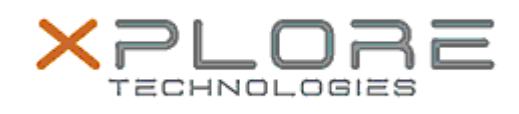

## Xplore Technologies Software Release Note

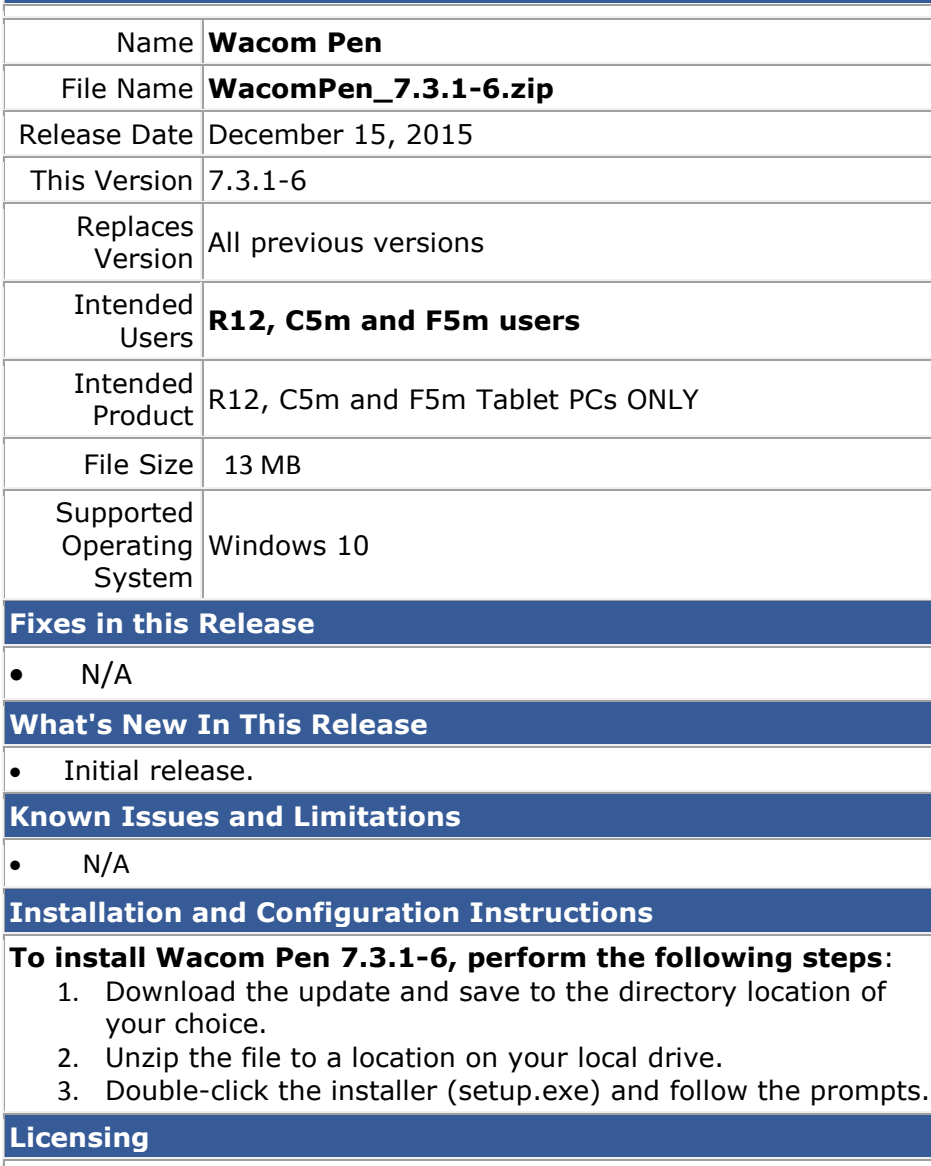

Refer to your applicable end-user licensing agreement for usage terms.